# Package 'seminr'

July 23, 2020

<span id="page-0-0"></span>Type Package

Title Domain-Specific Language for Building and Estimating Structural Equation Models

Version 1.1.0

Date 2020-07-23

Description A powerful, easy to syntax for specifying and estimating complex Structural Equation Models. Models can be estimated using Partial Least Squares Path Modeling or Covariance-Based Structural Equation Modeling or covariance based Confirmatory Factor Analysis.

Imports parallel, lavaan, MASS

License GPL-3

**Depends**  $R (= 3.1.0)$ 

LazyData TRUE

RoxygenNote 7.1.0

Suggests knitr, testthat, rmarkdown

VignetteBuilder knitr

Encoding UTF-8

NeedsCompilation no

Author Soumya Ray [aut, ths], Nicholas Patrick Danks [aut, cre], Juan Manuel Velasquez Estrada [aut], James Uanhoro [ctr], Arturo Heynar Cano Bejar [ctr]

Maintainer Nicholas Patrick Danks <nicholasdanks@hotmail.com>

Repository CRAN

Date/Publication 2020-07-23 16:00:02 UTC

## <span id="page-1-0"></span>R topics documented:

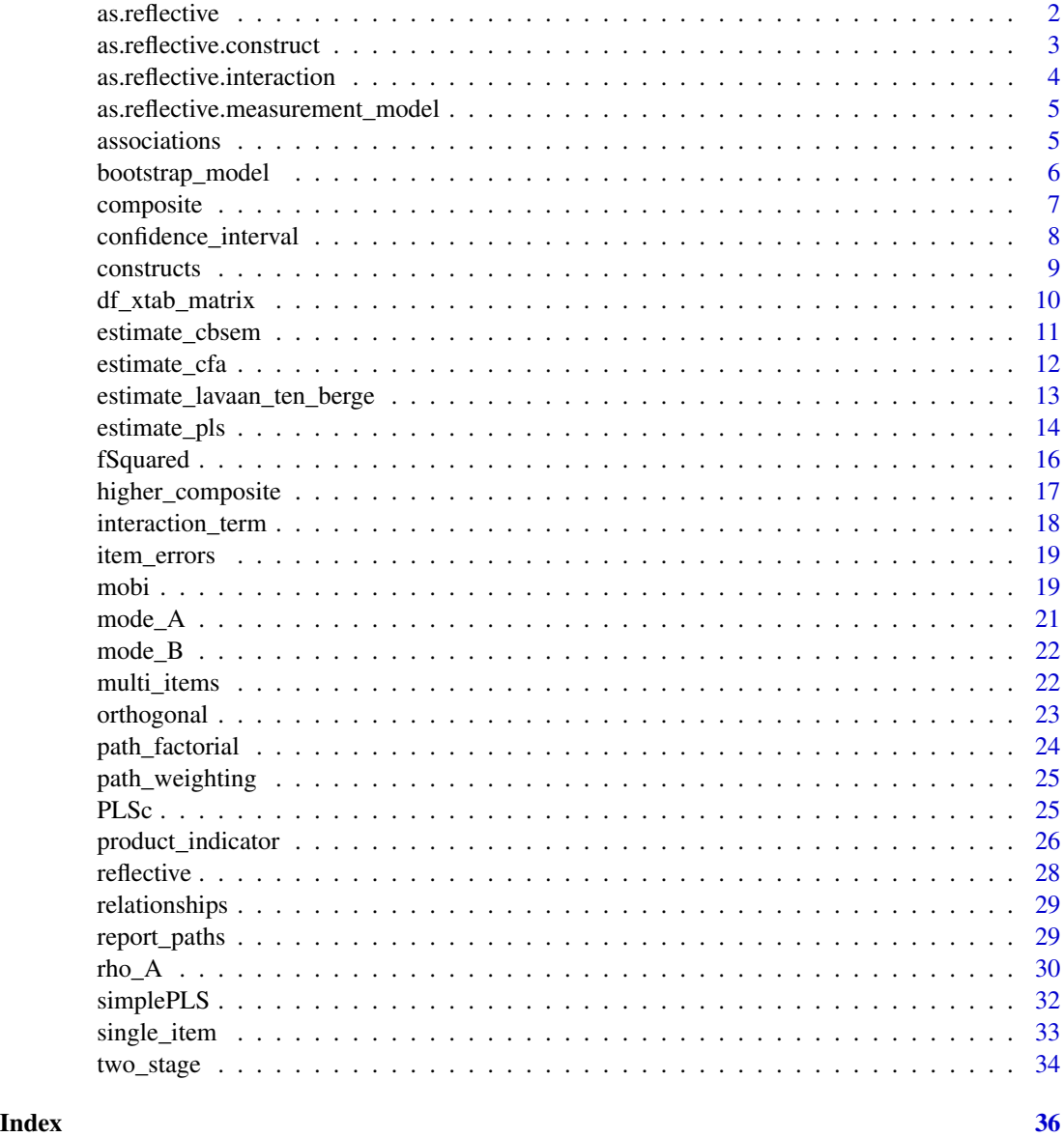

<span id="page-1-1"></span>as.reflective *Converts all contructs of a measurement model, or just a single construct into reflective factors.*

## Description

Converts all contructs of a measurement model, or just a single construct into reflective factors.

#### <span id="page-2-0"></span>as.reflective.construct 3

#### Usage

as.reflective(x, ...)

#### Arguments

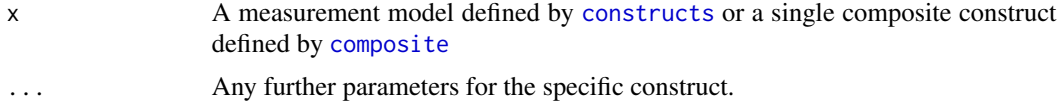

#### See Also

[as.reflective.measurement\\_model](#page-4-1), [as.reflective.construct](#page-2-1)

#### Examples

```
mobi_mm <- constructs(
 composite("Image", multi_items("IMAG", 1:5)),
 composite("Expectation", multi_items("CUEX", 1:3)),
 composite("Value", multi_items("PERV", 1:2))
\lambdanew_mm <- as.reflective(mobi_mm)
```

```
as.reflective.construct
```
*Converts a contruct of a measurement model into a reflective factor.*

#### Description

Converts a contruct of a measurement model into a reflective factor.

#### Usage

```
## S3 method for class 'construct'
as.reflective(x, ...)
```
#### Arguments

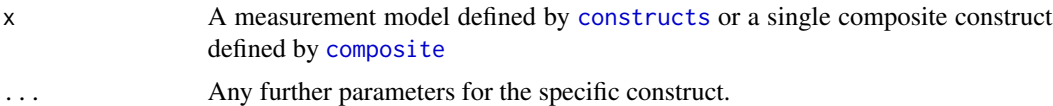

#### See Also

[as.reflective.measurement\\_model](#page-4-1)

#### Examples

```
mobi_mm <- constructs(
  composite("Image", multi_items("IMAG", 1:5)),
  composite("Expectation", multi_items("CUEX", 1:3)),<br>composite("Value", multi_items("PERV", 1:2))
                                multi_items("PERV", 1:2))
\mathcal{L}new_mm <- as.reflective(mobi_mm)
```
as.reflective.interaction

*Converts interaction of a measurement model into a reflective factors.*

#### Description

Converts interaction of a measurement model into a reflective factors.

#### Usage

```
## S3 method for class 'interaction'
as.reflective(x, ...)
```
#### Arguments

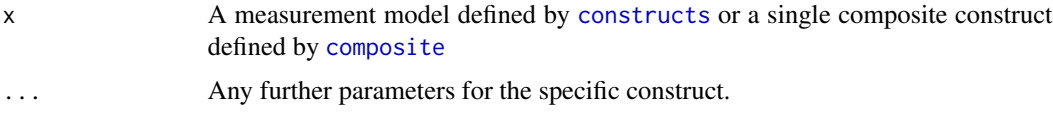

#### See Also

[as.reflective.measurement\\_model](#page-4-1)

```
mobi_mm <- constructs(
 composite("Image", multi_items("IMAG", 1:5)),
 composite("Expectation", multi_items("CUEX", 1:3)),
 composite("Value", multi_items("PERV", 1:2))
\lambda
```

```
new_mm <- as.reflective(mobi_mm)
```
<span id="page-3-0"></span>

<span id="page-4-1"></span><span id="page-4-0"></span>as.reflective.measurement\_model

*Converts all contructs of a measurement model, or just a single construct into reflective factors.*

#### Description

Converts all contructs of a measurement model, or just a single construct into reflective factors.

#### Usage

```
## S3 method for class 'measurement_model'
as.reflective(x, ...)
```
#### Arguments

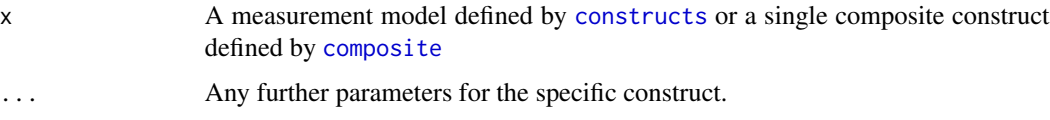

#### See Also

[as.reflective.construct](#page-2-1)

#### Examples

```
mobi_mm <- constructs(
 composite("Image", multi_items("IMAG", 1:5)),
 composite("Expectation", multi_items("CUEX", 1:3)),
 composite("Value", multi_items("PERV", 1:2))
\mathcal{L}
```

```
new_mm <- as.reflective(mobi_mm)
```
<span id="page-4-2"></span>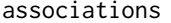

Specifies inter-item covariances that should be supplied to CBSEM *estimation (*[estimate\\_cbsem](#page-10-1)*) or CFA estimation (*[estimate\\_cfa](#page-11-1)*)*

#### Description

Specifies inter-item covariances that should be supplied to CBSEM estimation ([estimate\\_cbsem](#page-10-1)) or CFA estimation ([estimate\\_cfa](#page-11-1))

#### <span id="page-5-0"></span>Usage

associations(...)

#### Arguments

... One or more associations defined by [item\\_errors](#page-18-1)

#### Examples

```
covaries <- associations(
  item_errors(c("a1", "a2"), c("b1", "b2")),
  item_errors("a3", "c3")
\lambda
```
<span id="page-5-1"></span>bootstrap\_model *seminr bootstrap\_model Function*

#### Description

The seminr package provides a natural syntax for researchers to describe PLS structural equation models. bootstrap\_model provides the verb for bootstrapping a pls model from the model parameters and data.

#### Usage

```
bootstrap_model(seminr_model, nboot = 500, cores = NULL, seed = NULL, ...)
```
#### Arguments

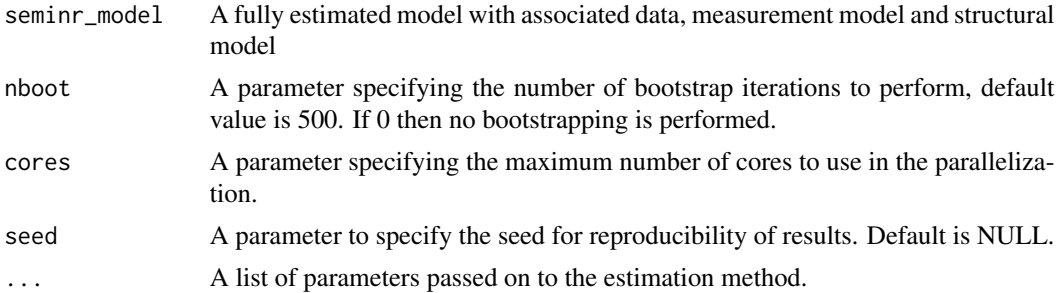

#### References

Hair, J. F., Hult, G. T. M., Ringle, C. M., and Sarstedt, M. (2017). A Primer on Partial Least Squares Structural Equation Modeling (PLS-SEM), 2nd Ed., Sage: Thousand Oaks.

#### See Also

[relationships](#page-28-1) [constructs](#page-8-1) [paths](#page-28-2) [interaction\\_term](#page-17-1)

#### <span id="page-6-0"></span>composite that the composite  $\sim$  7

#### Examples

```
data(mobi)
# seminr syntax for creating measurement model
mobi_mm <- constructs(
 composite("Image", multi_items("IMAG", 1:5)),
 composite("Expectation", multi_items("CUEX", 1:3)),
 composite("Value", multi_items("PERV", 1:2)),
 composite("Satisfaction", multi_items("CUSA", 1:3)),
  interaction_term(iv = "Image", modern "Expectation" , method = orthogonal),interaction_term(iv = "Image", moderator = "Value", method = orthogonal)
)
# structural model: note that name of the interactions construct should be
# the names of its two main constructs joined by a '.' in between.
mobi_sm <- relationships(
 paths(to = "Satisfaction",
        from = c("Image", "Expectation", "Value",
                 "Image*Expectation", "Image*Value"))
)
seminr_model <- estimate_pls(data = mobi,
                            measurement_model = mobi_m,structural_model = mobi_sm)
# Load data, assemble model, and bootstrap
boot_seminr_model <- bootstrap_model(seminr_model = seminr_model,
                                    nboot = 50, cores = 2, seed = NULL)
summary(boot_seminr_model)
```
<span id="page-6-1"></span>composite *Composite construct measurement model specification*

#### **Description**

composite creates the composite measurement model matrix for a specific construct, specifying the relevant items of the construct and assigning the relationship of either correlation weights (Mode A) or regression weights (Mode B).

#### Usage

composite(construct\_name, item\_names,weights = correlation\_weights)

#### Arguments

construct\_name of construct item\_names returned by the multi\_items or single\_item functions

<span id="page-7-0"></span>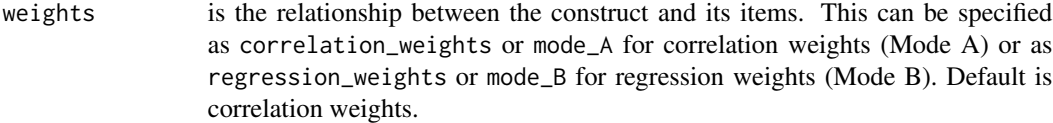

#### Details

This function conveniently maps composite defined measurement items to a construct and is estimated using PLS.

#### See Also

See [constructs](#page-8-1), [reflective](#page-27-1)

#### Examples

```
mobi_mm <- constructs(
 composite("Image", multi_items("IMAG", 1:5), weights = correlation_weights),
  composite("Expectation", multi_items("CUEX", 1:3), weights = mode_A),
  composite("Quality", multi_items("PERQ", 1:7), weights = regression_weights),
 composite("Value", multi_items("PERV", 1:2), weights = mode_B)
)
```
confidence\_interval *seminr confidence intervals function*

#### Description

The seminr package provides a natural syntax for researchers to describe PLS structural equation models. confidence\_interval provides the verb for calculating the confidence intervals of a direct or mediated path in a bootstrapped SEMinR model.

#### Usage

```
confidence_interval(boot_seminr_model, from, to, through, alpha)
```
#### Arguments

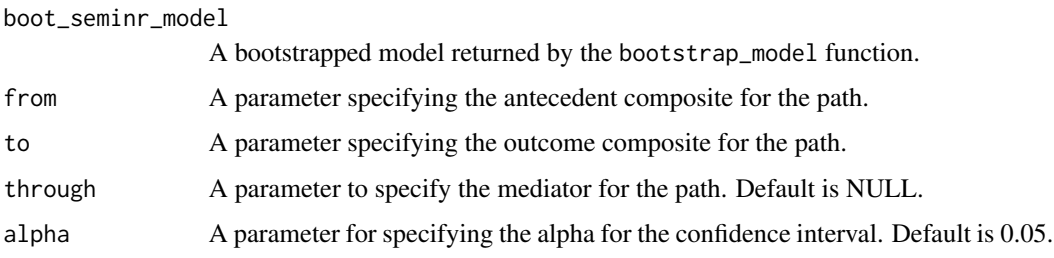

#### <span id="page-8-0"></span>constructs and the constructs of the constructs of the constructs of the constructs of the constructs of the constructs of the constructs of the constructs of the construction of the construction of the construction of the

#### References

Zhao, X., Lynch Jr, J. G., & Chen, Q. (2010). Reconsidering Baron and Kenny: Myths and truths about mediation analysis. Journal of consumer research, 37(2), 197-206.

#### See Also

[bootstrap\\_model](#page-5-1)

```
mobi_mm <- constructs(
composite("Image", multi_items("IMAG", 1:5)),
composite("Expectation", multi_items("CUEX", 1:3)),
composite("Quality", multi_items("PERQ", 1:7)),
composite("Value", multi_items("PERV", 1:2)),
composite("Satisfaction", multi_items("CUSA", 1:3)),
composite("Complaints", single_item("CUSCO")),
composite("Loyalty", multi_items("CUSL", 1:3))
\mathcal{L}# Creating structural model
mobi_sm <- relationships(
 paths(from = "Image", to = c("Expectation", "Satisfaction", "Loyalty")),
 paths(from = "Expectation", to = c("Quality", "Value", "Satisfaction")),
 paths(from = "Quality", to = c("Value", "Satisfaction")),
 paths(from = "Value", to = c("Sartis factor"),paths(from = "Satisfaction", to = c("Complaints", "Loyalty")),
 paths(from = "Complaints", to = "Loyalty")
)
# Estimating the model
mobi_pls <- estimate_pls(data = mobi,
                        measurement_model = mobi_mm,
                        structural_model = mobi_sm)
# Load data, assemble model, and bootstrap
boot_seminr_model <- bootstrap_model(seminr_model = mobi_pls,
                                    nboot = 50, cores = 2, seed = NULL)
confidence_interval(boot_seminr_model = boot_seminr_model,
                   from = "Image",
                   through = "Expectation",
                   to = "Satisfaction",
                   alpha = 0.05)
```
<span id="page-8-1"></span>

constructs creates the constructs from measurement items by assigning the relevant items to each construct and specifying reflective or formative (composite/causal) measurement models

#### Usage

```
constructs(...)
```
#### Arguments

... Comma separated list of the construct variable measurement specifications, as generated by the reflective(), or composite() methods.

#### Details

This function conveniently maps measurement items to constructs using root name, numbers, and affixes with explicit definition of formative or reflective relationships

#### See Also

See [composite](#page-6-1), [reflective](#page-27-1)

#### Examples

```
mobi_mm <- constructs(
 reflective("Image", multi_items("IMAG", 1:5)),
 reflective("Expectation", multi_items("CUEX", 1:3)),
  reflective("Quality", multi_items("PERQ", 1:7)),
  reflective("Value", multi_items("PERV", 1:2)),
  reflective("Satisfaction", multi_items("CUSA", 1:3)),
  reflective("Complaints", single_item("CUSCO")),
  reflective("Loyalty", multi_items("CUSL", 1:3))
\lambda
```
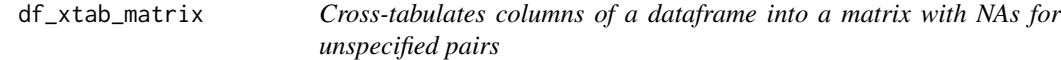

#### Description

Cross-tabulates columns of a dataframe into a matrix with NAs for unspecified pairs

#### Usage

df\_xtab\_matrix(model, df, rows, columns)

<span id="page-9-0"></span>

#### <span id="page-10-0"></span>estimate\_cbsem 11

#### Arguments

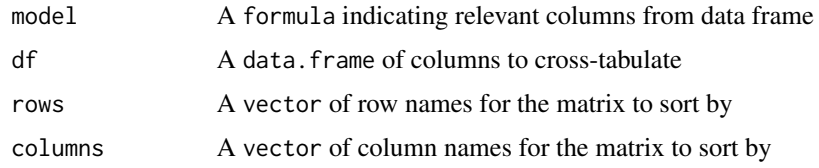

#### <span id="page-10-1"></span>estimate\_cbsem *seminr estimate\_cbsem() function*

#### Description

The seminr package provides a natural syntax for researchers to describe structural equation models.

#### Usage

```
estimate_cbsem(data, measurement_model, structural_model, item_associations=NULL,
               estimator="MLR", ...)
```
#### Arguments

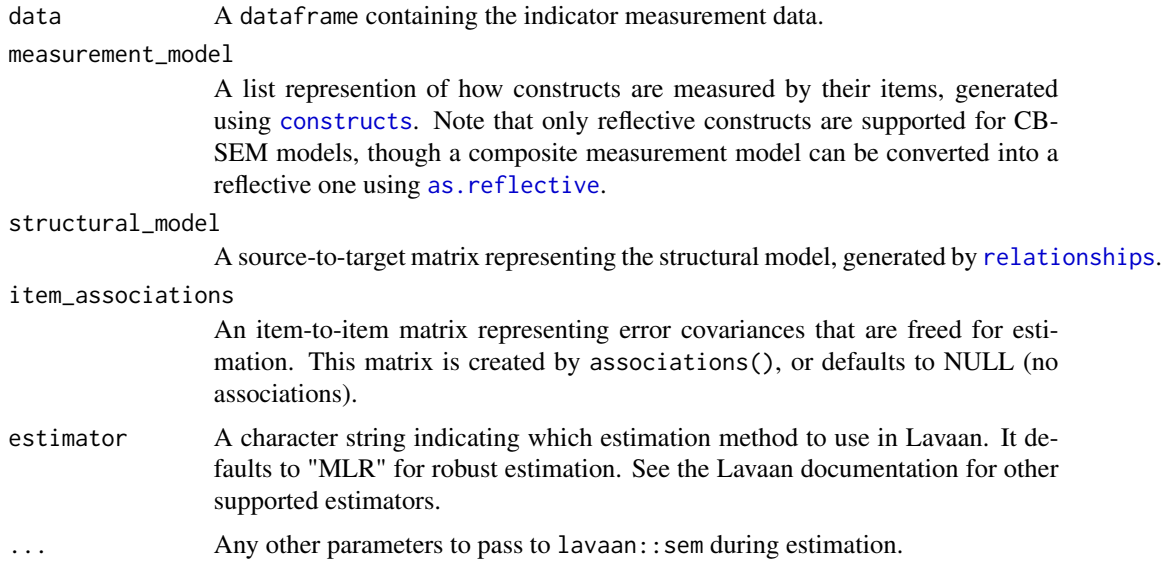

#### References

Joreskog, K. G. (1973). A general method for estimating a linear structural equation system In: Goldberger AS, Duncan OD, editors. Structural Equation Models in the Social Sciences. New York: Seminar Press.

#### <span id="page-11-0"></span>See Also

```
as.reflective relationships constructs paths associations item_errors
```
#### Examples

```
mobi <- mobi
#seminr syntax for creating measurement model
mobi_mm <- constructs(
  reflective("Image", multi_items("IMAG", 1:5)),
  reflective("Quality", multi_items("PERQ", 1:7)),
  reflective("Value", multi_items("PERV", 1:2)),
  reflective("Satisfaction", multi_items("CUSA", 1:3)),
  reflective("Complaints", single_item("CUSCO")),
  reflective("Loyalty", multi_items("CUSL", 1:3))
)
#seminr syntax for freeing up item-item covariances
mobi_am <- associations(
  item_errors(c("PERQ1", "PERQ2"), "IMAG1")
\mathcal{L}#seminr syntax for creating structural model
mobi_sm <- relationships(
  paths(from = c("Image", "Quality"), to = c("Value", "Satisfaction")),
  paths(from = c("Value", "Satisfaction"), to = c("Complaints", "Loyalty")),
  paths(from = "Complaints", to = "Loyalty")
\lambda# Estimate model and get results
mobi_cbsem <- estimate_cbsem(mobi, mobi_mm, mobi_sm, mobi_am)
# Use or capture the summary object for more results and metrics
summary(mobi_cbsem)
cbsem_summary <- summary(mobi_cbsem)
cbsem_summary$descriptives$correlations$constructs
```
<span id="page-11-1"></span>estimate\_cfa *seminr estimate\_cfa() function*

#### **Description**

Estimates a Confirmatory Factor Analysis (CFA) model

#### Usage

```
estimate_cfa(data, measurement_model, item_associations=NULL, estimator="MLR", ...)
```
#### <span id="page-12-0"></span>**Arguments**

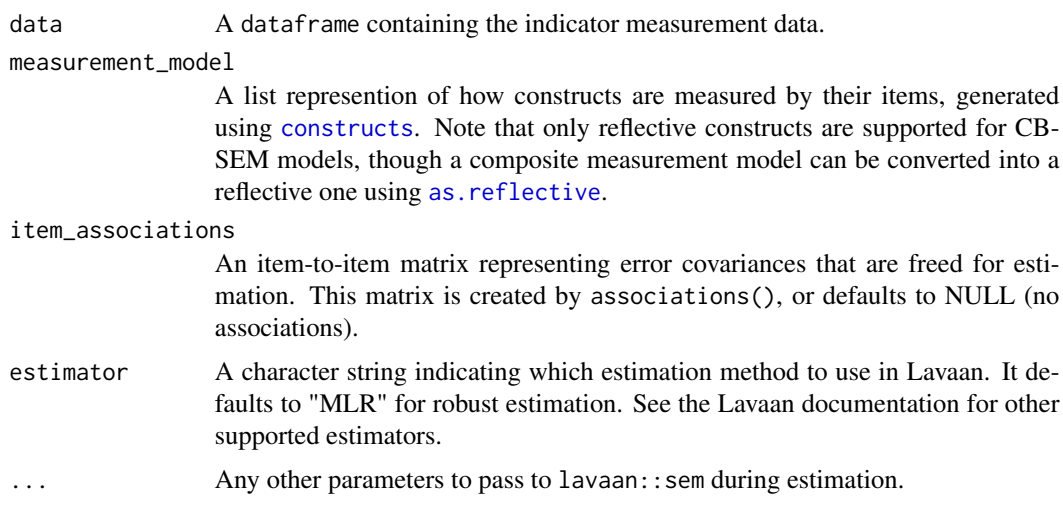

#### References

Jöreskog, K.G. (1969) A general approach to confirmatory maximum likelihood factor analysis. Psychometrika, 34, 183-202.

#### See Also

#### [constructs](#page-8-1) [reflective](#page-27-1) [associations](#page-4-2) [item\\_errors](#page-18-1) [as.reflective](#page-1-1)

#' @examples mobi <- mobi

#seminr syntax for creating measurement model mobi\_mm <- constructs( reflective("Image", multi\_items("IMAG", 1:5)), reflective("Expectation", multi\_items("CUEX", 1:3)), reflective("Quality", multi\_items("PERQ",  $1:7))$ )

#seminr syntax for freeing up item-item covariances mobi\_am <- associations( item\_errors(c("PERQ1", "PERQ2"), "CUEX3"), item\_errors("IMAG1", "CUEX2") )

mobi\_cfa <- estimate\_cfa(mobi, mobi\_mm, mobi\_am)

estimate\_lavaan\_ten\_berge

*seminr estimate\_lavaan\_ten\_berge() function*

#### Description

Estimates factor scores using ten Berge method for a fitted Lavaan model

#### Usage

estimate\_lavaan\_ten\_berge(fit)

#### <span id="page-13-0"></span>Arguments

fit A fitted lavaan object – can be extracted from cbesem estimation or from using Lavaan directly.

#### Value

A list with two elements: ten berge scores; weights for calculating scores

#### Examples

```
#' #seminr syntax for creating measurement model
mobi_mm <- constructs(
 reflective("Image", multi_items("IMAG", 1:5)),
  reflective("Quality", multi_items("PERQ", 1:7)),
  reflective("Value", multi_items("PERV", 1:2)),
 reflective("Satisfaction", multi_items("CUSA", 1:3)),
 reflective("Complaints", single_item("CUSCO")),
 reflective("Loyalty", multi_items("CUSL", 1:3))
)
#seminr syntax for freeing up item-item covariances
mobi_am <- associations(
 item_errors(c("PERQ1", "PERQ2"), "IMAG1")
)
#seminr syntax for creating structural model
mobi_sm <- relationships(
 paths(from = c("Image", "Quality"), to = c("Value", "Satisfaction")),
 paths(from = c("Value", "Satisfaction"), to = c("Complaints", "Loyalty")),
 paths(from = "Complaints", to = "Loyalty")
\mathcal{L}# Estimate model and get results
cbsem <- estimate_cbsem(mobi, mobi_mm, mobi_sm, mobi_am)
tb <- estimate_lavaan_ten_berge(cbsem$lavaan_model)
tb$scores
tb$weights
```
<span id="page-13-1"></span>estimate\_pls *seminr estimate\_pls() function*

#### Description

The seminr package provides a natural syntax for researchers to describe structural equation models.

#### <span id="page-14-0"></span>estimate\_pls 15

#### Usage

```
estimate_pls(data, measurement_model, structural_model,
             inner_weights = path_weighting)
```
#### Arguments

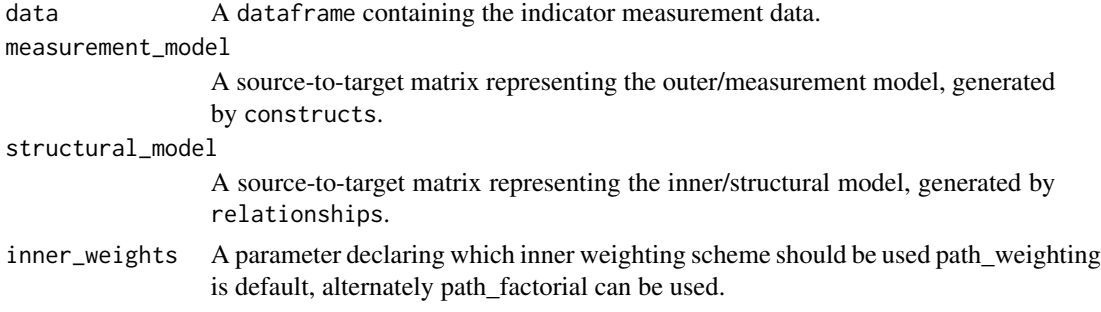

#### See Also

[relationships](#page-28-1) [constructs](#page-8-1) [paths](#page-28-2) [interaction\\_term](#page-17-1) [bootstrap\\_model](#page-5-1)

#### Examples

mobi <- mobi

```
#seminr syntax for creating measurement model
mobi_mm <- constructs(
             reflective("Image", multi_items("IMAG", 1:5)),
             reflective("Expectation", multi_items("CUEX", 1:3)),
             reflective("Quality", multi_items("PERQ", 1:7)),
             reflective("Value", multi_items("PERV", 1:2)),
             reflective("Satisfaction", multi_items("CUSA", 1:3)),
             reflective("Complaints", single_item("CUSCO")),
             reflective("Loyalty", multi_items("CUSL", 1:3))
           )
#seminr syntax for creating structural model
mobi_sm <- relationships(
  paths(from = "Image", \qquad \qquad \text{to = c("Expectation", "Satisfactor", "Loyalty")),
  paths(from = "Expectation", to = c("Quality", "Value", "Satisfaction")),
  paths(from = "Quality", to = c("Value", "Satisfaction")),<br>paths(from = "Value", to = c("Satisfaction")),
                              to = c("Satisfaction")),
  paths(from = "Satisfaction", to = c("Complaints", "Loyalty")),
  paths(from = "Complaints", to = "Loyalty")
)
mobi_pls <- estimate_pls(data = mobi,
                         measurement_model = mobi_mm,
                         structural_model = mobi_sm)
summary(mobi_pls)
plot_scores(mobi_pls)
```
<span id="page-15-0"></span>

The fSquared function calculates f^2 effect size for a given IV and DV

#### Usage

```
fSquared(seminr_model, iv, dv)
```
#### Arguments

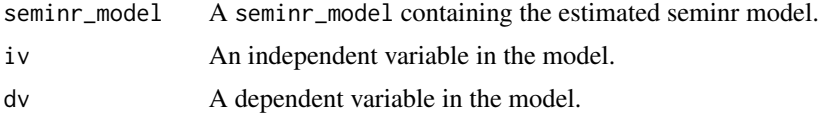

#### References

Cohen, J. (2013). Statistical power analysis for the behavioral sciences. Routledge.

```
mobi_mm <- constructs(
            reflective("Image", multi_items("IMAG", 1:5)),
            reflective("Expectation", multi_items("CUEX", 1:3)),
             reflective("Quality", multi_items("PERQ", 1:7)),
             reflective("Value", multi_items("PERV", 1:2)),
            reflective("Satisfaction", multi_items("CUSA", 1:3)),
            reflective("Complaints", single_item("CUSCO")),
            reflective("Loyalty", multi_items("CUSL", 1:3))
          )
mobi_sm <- relationships(
 paths(from = "Image", to = c("Expectation", "Satisfaction", "Loyalty")),
 paths(from = "Expectation", to = c("Quality", "Value", "Satisfaction")),
 paths(from = "Quality", to = c("Value", "Satisfaction")),
 paths(from = "Value", to = c("Satisfaction")),
 paths(from = "Satisfaction", to = c("Complaints", "Loyalty")),
 paths(from = "Complaints", to = "Loyalty")
\mathcal{L}mobi_pls <- estimate_pls(data = mobi,
                        measurement_model = mobi_mm,
                        structural_model = mobi_sm)
fSquared(mobi_pls, "Image", "Satisfaction")
```
<span id="page-16-0"></span>higher\_composite creates a higher order construct from first order constructs using the two-stage method (Becker et al., 2012).

#### Usage

```
higher_composite(construct_name, dimensions, method, weights)
```
#### Arguments

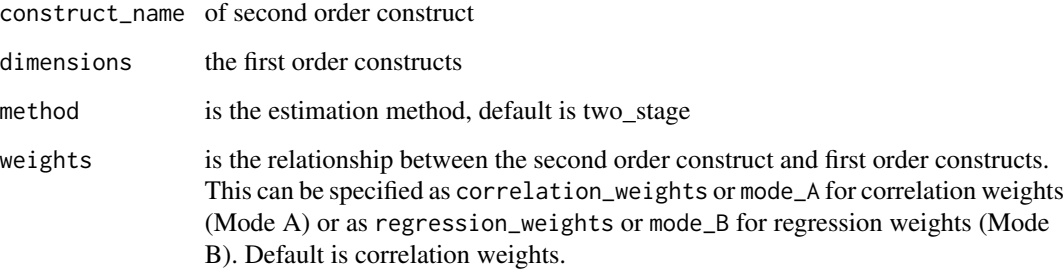

#### Details

This function conveniently maps first order constructs onto second order constructs using construct names.

#### See Also

See [constructs](#page-8-1), [reflective](#page-27-1)

```
mobi_mm <- constructs(
  composite("Image", multi_items("IMAG", 1:5), weights = correlation_weights),
  composite("Expectation", multi_items("CUEX", 1:3), weights = mode_A),
 higher_composite("Quality", c("Image","Expectation"), method = two_stage),
 composite("Value", multi_items("PERV", 1:2), weights = mode_B)
)
```
<span id="page-17-1"></span><span id="page-17-0"></span>interaction\_term *Interaction function*

#### Description

interaction\_term creates interaction measurement items by applying product indicator, two stage, or orthogonal approaches to creating new interaction constructs.

#### Usage

interaction\_term(iv, moderator, method, weights)

#### Arguments

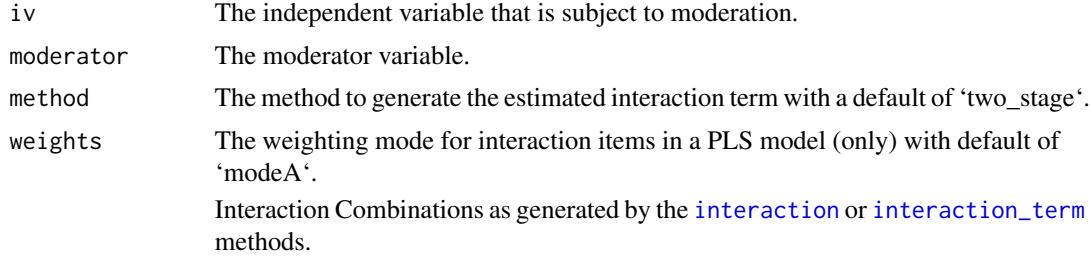

#### Details

This function automatically generates interaction measurement items for a PLS or a CBSEM model.

```
data(mobi)
# seminr syntax for creating measurement model
mobi_mm <- constructs(
  composite("Image", multi_items("IMAG", 1:5)),
  composite("Expectation", multi_items("CUEX", 1:3)),
  composite("Value", multi_items("PERV", 1:2)),
  composite("Satisfaction", multi_items("CUSA", 1:3)),
  interaction_term(iv = "Image", modern = "Expectation", method = orthogonal),interaction_term(iv = "Image", moderator = "Value", method = product_indicator)
)
# structural model: note that name of the interactions construct should be
# the names of its two main constructs joined by a '*' in between.
mobi_sm <- relationships(
  paths(to = "Satisfaction",
        from = c("Image", "Expectation", "Value",
                 "Image*Expectation", "Image*Value"))
\mathcal{L}
```
#### <span id="page-18-0"></span>item\_errors 19

```
mobi_pls <- estimate_pls(mobi, mobi_mm, mobi_sm)
summary(mobi_pls)
```
<span id="page-18-1"></span>item\_errors *Specifies pair of items, or sets of items, that should covary. Used to specify error covariances for* [associations](#page-4-2)*.*

#### Description

Specifies pair of items, or sets of items, that should covary. Used to specify error covariances for [associations](#page-4-2).

#### Usage

item\_errors(items\_a, items\_b)

#### Arguments

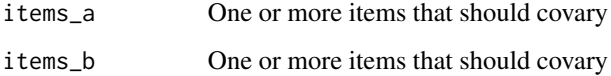

#### Examples

```
item_errors(c("a1", "a2"), c("b1", "b2"))
```
mobi *Measurement Instrument for the Mobile Phone Industry*

#### Description

The data set is used as measurement instrument for the european customer satisfaction index (ECSI) adapted to the mobile phone market, see Tenenhaus et al. (2005).

#### Usage

mobi

#### Format

A data frame with 250 rows and 24 variables:

- CUEX1 Expectations for the overall quality of "your mobile phone provider" at the moment you became customer of this provider
- CUEX2 Expectations for "your mobile phone provider" to provide products and services to meet your personal need
- CUEX3 How often did you expect that things could go wrong at "your mobile phone provider
- CUSA1 Overall satisfaction
- CUSA2 Fulfillment of expectations
- CUSA3 How well do you think "your mobile phone provider" compares with your ideal mobile phone provider?
- CUSCO You complained about "your mobile phone provider" last year. How well, or poorly, was your most recent complaint handled or You did not complain about "your mobile phone provider" last year. Imagine you have to complain to "your mobile phone rovider" because of a bad quality of service or product. To what extent do you think that "your mobile phone provider" will care about your complaint?
- CUSL1 If you would need to choose a new mobile phone provider how likely is it that you would choose "your provider" again?
- CUSL2 Let us now suppose that other mobile phone providers decide to lower their fees and prices, but "your mobile phone provider" stays at the same level as today. At which level of difference (in percentage) would you choose another mobile phone provider?
- CUSL3 If a friend or colleague asks you for advice, how likely is it that you would recommend "your mobile phone provider"?
- IMAG1 It can be trusted what it says and does
- IMAG2 It is stable and firmly established
- IMAG3 It has a social contribution to society
- IMAG4 It is concerned with customers
- IMAG5 It is innovative and forward looking
- **PERQ1** Overall perceived quality
- PERQ2 Technical quality of the network
- PERQ3 Customer service and personal advice offered
- PERQ4 Quality of the services you use
- PERQ5 Range of services and products offered
- PERQ6 Reliability and accuracy of the products and services provided
- PERQ7 Clarity and transparency of information provided
- **PERV1** Given the quality of the products and services offered by "your mobile phone provider" how would you rate the fees and prices that you pay for them?
- **PERV2** Given the fees and prices that you pay for "your mobile phone provider" how would you rate the quality of the products and services offered by "your mobile phone provider"?

<span id="page-20-0"></span> $\Box$  and  $\Box$  21

## Details

The data frame mobi contains the observed data for the model specified by ECSImobi.

#### References

Tenenhaus, M., V. E. Vinzi, Y.-M. Chatelin, and C. Lauro (2005) PLS path modeling. Computational Statistics & Data Analysis 48, 159-205.

#### Examples

data("mobi")

mode\_A *Outer weighting scheme functions to estimate construct weighting.*

#### Description

mode\_A, correlation\_weights and mode\_B, regression\_weights specify the outer weighting scheme to be used in the estimation of the construct weights and score.

#### Usage

mode\_A(mmMatrix, i, normData, construct\_scores)

#### Arguments

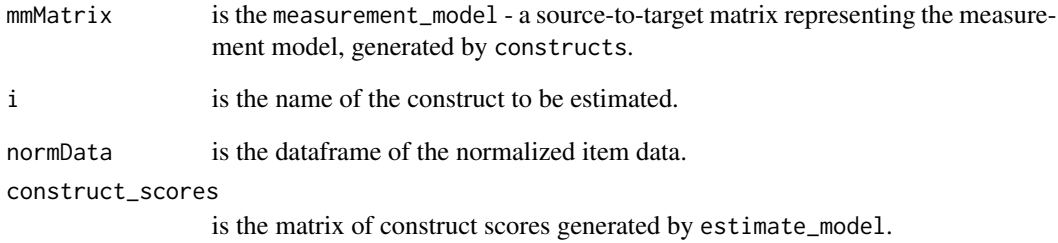

<span id="page-21-0"></span>

mode\_A, correlation\_weights and mode\_B, regression\_weights specify the outer weighting scheme to be used in the estimation of the construct weights and score.

#### Usage

mode\_B(mmMatrix, i, normData, construct\_scores)

#### Arguments

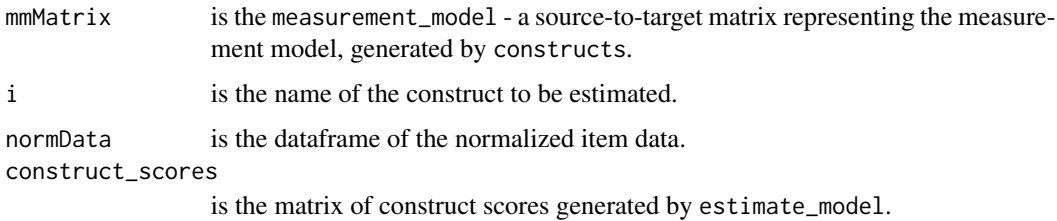

<span id="page-21-1"></span>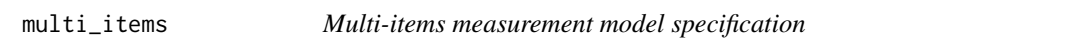

#### Description

multi\_items creates a vector of measurment names given the item prefix and number range.

#### Usage

```
multi_items(item_name, item_numbers, ...)
```
#### Arguments

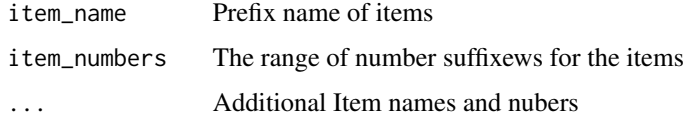

#### See Also

See [single\\_item](#page-32-1)

#### <span id="page-22-0"></span>orthogonal 23

#### Examples

```
mobi_mm <- constructs(
 composite("Image", multi_items("IMAG", 1:5), weights = correlation_weights),
 composite("Expectation", multi_items("CUEX", 1:3), weights = mode_A),
 composite("Quality", multi_items("PERQ", 1:7), weights = regression_weights),
 composite("Value", multi_items("PERV", 1:2), weights = mode_B)
\lambda
```
orthogonal orthogonal *creates interaction measurement items by using the orthogonalized approach wherein*

#### Description

This function automatically generates interaction measurement items for a PLS SEM using the orthogonalized approach..

#### Usage

```
# orthogonalization approach as per Henseler & Chin (2010):
orthogonal(iv, moderator, weights)
```
#### Arguments

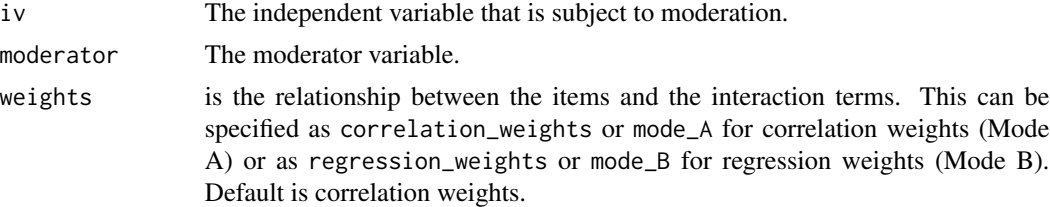

#### References

Henseler & Chin (2010), A comparison of approaches for the analysis of interaction effects between latent variables using partial least squares path modeling. Structural Equation Modeling, 17(1),82- 109.

```
data(mobi)
```

```
# seminr syntax for creating measurement model
mobi_mm <- constructs(
 composite("Image", multi_items("IMAG", 1:5)),
 composite("Expectation", multi_items("CUEX", 1:3)),
 composite("Value", multi_items("PERV", 1:2)),
 composite("Satisfaction", multi_items("CUSA", 1:3)),
 interaction_term(iv = "Image", moderator = "Expectation", method = orthogonal),
```

```
interaction_term(iv = "Image", moderator = "Value", method = orthogonal)
\mathcal{L}# structural model: note that name of the interactions construct should be
# the names of its two main constructs joined by a '*' in between.
mobi_sm <- relationships(
  paths(to = "Satisfaction",
        from = c("Image", "Expectation", "Value",
                 "Image*Expectation", "Image*Value"))
)
mobi_pls <- estimate_pls(mobi, mobi_mm, mobi_sm)
summary(mobi_pls)
```
path\_factorial *Inner weighting scheme functions to estimate inner paths matrix*

#### Description

path\_factorial and path\_weighting specify the inner weighting scheme to be used in the estimation of the inner paths matrix

#### Usage

```
path_factorial(smMatrix,construct_scores, dependant, paths_matrix)
```
#### Arguments

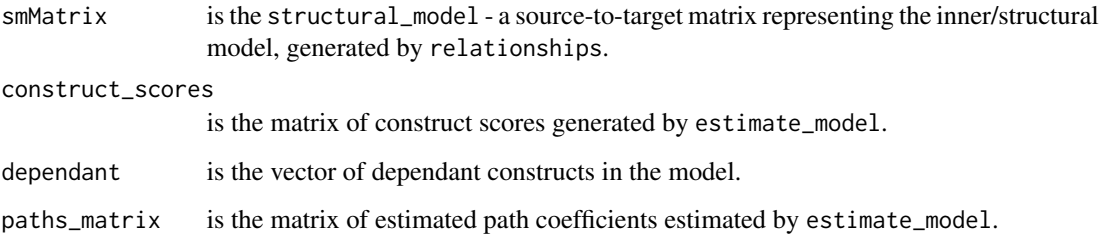

#### References

Lohmoller, J.-B. (1989). Latent variables path modeling with partial least squares. Heidelberg, Germany: Physica Verlag.

<span id="page-24-0"></span>

path\_factorial and path\_weighting specify the inner weighting scheme to be used in the estimation of the inner paths matrix

#### Usage

```
path_weighting(smMatrix,construct_scores, dependant, paths_matrix)
```
#### Arguments

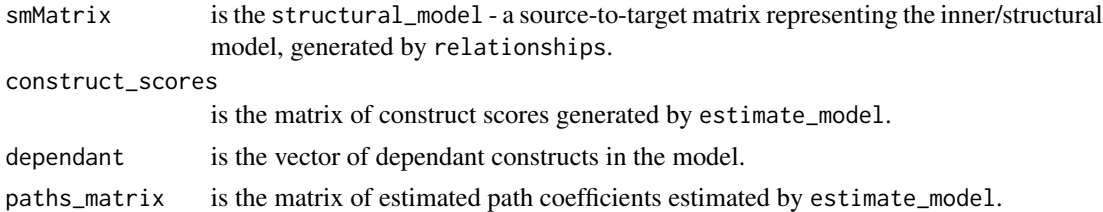

#### References

Lohmoller, J.B. (1989). Latent variables path modeling with partial least squares. Heidelberg, Germany: Physica-Verlag.

PLSc *seminr PLSc Function*

#### Description

The PLSc function calculates the consistent PLS path coefficients and loadings for a commonfactor model. It returns a seminr\_model containing the adjusted and consistent path coefficients and loadings for common-factor models and composite models.

#### Usage

PLSc(seminr\_model)

#### Arguments

seminr\_model A seminr\_model containing the estimated seminr model.

#### References

Dijkstra, T. K., & Henseler, J. (2015). Consistent Partial Least Squares Path Modeling, 39(X).

#### <span id="page-25-0"></span>See Also

[relationships](#page-28-1) [constructs](#page-8-1) [paths](#page-28-2) [interaction\\_term](#page-17-1) [bootstrap\\_model](#page-5-1)

#### Examples

```
mobi <- mobi
#seminr syntax for creating measurement model
mobi_mm <- constructs(
            reflective("Image", multi_items("IMAG", 1:5)),
            reflective("Expectation", multi_items("CUEX", 1:3)),
            reflective("Quality", multi_items("PERQ", 1:7)),
             reflective("Value", multi_items("PERV", 1:2)),
             reflective("Satisfaction", multi_items("CUSA", 1:3)),
            reflective("Complaints", single_item("CUSCO")),
            reflective("Loyalty", multi_items("CUSL", 1:3))
          )
#seminr syntax for creating structural model
mobi_sm <- relationships(
 paths(from = "Image", to = c("Expectation", "Satisfaction", "Loyalty")),
 paths(from = "Expectation", to = c("Quality", "Value", "Satisfaction")),
 paths(from = "Quality", to = c("Value", "Satisfaction")),
 paths(from = "Value", to = c("Satisfaction")),
 paths(from = "Satisfaction", to = c("Complaints", "Loyalty")),
 paths(from = "Complaints", to = "Loyalty")
)
seminr_model <- estimate_pls(data = mobi,
                            measurement = mob<sub>i</sub>mm,
                            structural_model = mobi_sm)
PLSc(seminr_model)
```
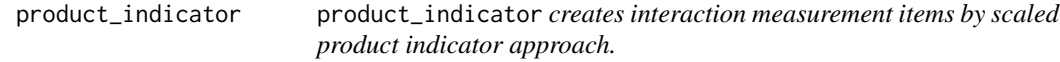

#### Description

This function automatically generates interaction measurement items for a PLS SEM using scaled product indicator approach.

#### Usage

```
# standardized product indicator approach as per Henseler & Chin (2010):
product_indicator(iv, moderator, weights)
```
#### **Arguments**

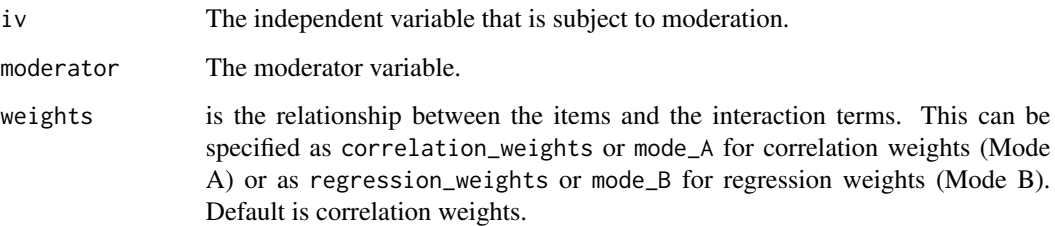

#### References

Henseler  $& Chin$  (2010), A comparison of approaches for the analysis of interaction effects between latent variables using partial least squares path modeling. Structural Equation Modeling, 17(1),82- 109.

```
data(mobi)
```

```
# seminr syntax for creating measurement model
mobi_mm <- constructs(
 composite("Image", multi_items("IMAG", 1:5),weights = mode_A),
 composite("Expectation", multi_items("CUEX", 1:3),weights = mode_A),
 composite("Value", multi_items("PERV", 1:2),weights = mode_A),
 composite("Satisfaction", multi_items("CUSA", 1:3), weights = mode_A),
 interaction_term(iv = "Image",
                  moderator = "Expectation",
                  method = product_indicator,
                  weights = mode_A),interaction_term(iv = "Image",
                  moderator = "Value",
                  method = product_indicator,
                  weights = mode_A)\mathcal{L}# structural model: note that name of the interactions construct should be
# the names of its two main constructs joined by a '*' in between.
mobi_sm <- relationships(
  paths(to = "Satisfaction",
        from = c("Image", "Expectation", "Value",
                "Image*Expectation", "Image*Value"))
\mathcal{L}# Load data, assemble model, and estimate using semPLS
mobi <- mobi
seminr_model <- estimate_pls(mobi, mobi_mm, mobi_sm, inner_weights = path_factorial)
```
<span id="page-27-1"></span><span id="page-27-0"></span>

reflective creates the reflective measurement model matrix for a specific common-factor, specifying the relevant items of the construct and assigning the relationship of reflective. By definition this construct will be estimated by PLS consistent.

#### Usage

reflective(construct\_name, item\_names)

#### Arguments

construct\_name of construct

item\_names returned by the multi\_items or single\_item functions

#### Details

This function conveniently maps reflectively defined measurement items to a construct and is estimated using PLS consistent.

#### See Also

See [composite](#page-6-1), [constructs](#page-8-1)

```
mobi_mm <- constructs(
 reflective("Image", multi_items("IMAG", 1:5)),
 reflective("Expectation", multi_items("CUEX", 1:3)),
  reflective("Quality", multi_items("PERQ", 1:7)),
  reflective("Value", multi_items("PERV", 1:2)),
 reflective("Satisfaction", multi_items("CUSA", 1:3)),
 reflective("Complaints", single_item("CUSCO")),
 reflective("Loyalty", multi_items("CUSL", 1:3))
)
```
<span id="page-28-2"></span><span id="page-28-1"></span><span id="page-28-0"></span>

paths creates the structural paths of a PLS SEM model and relationships generates the matrix of paths.

#### Usage

```
relationships(...)
```
paths(from,to)

#### Arguments

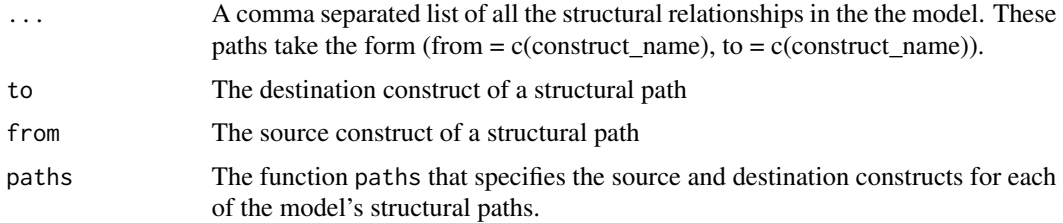

#### Examples

```
mobi_sm <- relationships(
 paths(from = "Image", \qquad \qquad to = c("Expectation", "Satisfaction", "Loyalty")),
 paths(from = "Expectation", to = c("Quality", "Value", "Satisfaction")),
 paths(from = "Quality", to = c("Value", "Satisfaction")),
 paths(from = "Value", to = c("Satisfactor")),
 paths(from = "Satisfaction", to = c("Complaints", "Loyalty")),
 paths(from = "Complaints", to = "Loyalty")
)
```
report\_paths *Functions for reporting the Path Coefficients and R2 of endogenous constructs and for generating a scatterplot matrix of construct scores.*

#### Description

report\_paths generates an easy to read table reporting path coefficients and R2 values for endogenous constructs.plot\_scores generates a scatterplot matrix of each construct's scores against every other construct's scores.

```
report_paths(seminr_model, digits=3)
```

```
plot_scores(seminr_model, constructs=NULL)
```
#### Arguments

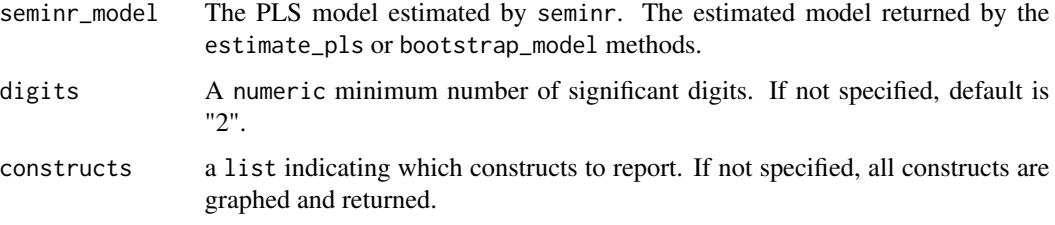

#### Details

These functions generate an easy to read table reporting path coefficients and R2 values for endogenous constructs or a scatterplot matrix of construct scores.

#### Examples

data(mobi)

```
# seminr syntax for creating measurement model
mobi_mm <- constructs(
  composite("Image", multi_items("IMAG", 1:5)),
  composite("Expectation", multi_items("CUEX", 1:3)),
  composite("Value", multi_items("PERV", 1:2)),
  composite("Satisfaction", multi_items("CUSA", 1:3))
)
# structural model: note that name of the interactions construct should be
# the names of its two main constructs joined by a '.' in between.
mobi_sm <- relationships(
  paths(to = "Satisfaction",
        from = c("Image", "Expectation", "Value"))
\mathcal{L}mobi_pls <- estimate_pls(mobi, measurement_model = mobi_mm, structural_model = mobi_sm)
report_paths(mobi_pls)
plot_scores(mobi_pls)
```
#### <span id="page-30-0"></span> $rho_A$  31

#### Description

The rho\_A function calculates the rho\_A reliability indices for each construct. For formative constructs, the index is set to 1.

#### Usage

rho\_A(seminr\_model)

#### Arguments

seminr\_model A seminr\_model containing the estimated seminr model.

#### References

Dijkstra, T. K., & Henseler, J. (2015). Consistent partial least squares path modeling. MIS quarterly, 39(2).

#### See Also

[relationships](#page-28-1) [constructs](#page-8-1) [paths](#page-28-2) [interaction\\_term](#page-17-1) [bootstrap\\_model](#page-5-1)

```
#seminr syntax for creating measurement model
mobi_mm <- constructs(
            reflective("Image", multi_items("IMAG", 1:5)),
            reflective("Expectation", multi_items("CUEX", 1:3)),
             reflective("Quality", multi_items("PERQ", 1:7)),
             reflective("Value", multi_items("PERV", 1:2)),
            reflective("Satisfaction", multi_items("CUSA", 1:3)),
            reflective("Complaints", single_item("CUSCO")),
            reflective("Loyalty", multi_items("CUSL", 1:3))
          )
#seminr syntax for creating structural model
mobi_sm <- relationships(
 paths(from = "Image", to = c("Expectation", "Satisfaction", "Loyalty")),
 paths(from = "Expectation", to = c("Quality", "Value", "Satisfaction")),
  paths(from = "Quality", to = c("Value", "Satisfaction")),
  paths(from = "Value", \qquad \qquad to = c("Satisfaction")),
 paths(from = "Satisfaction", to = c("Complaints", "Loyalty")),
 paths(from = "Complaints", to = "Loyalty")
)
mobi_pls <- estimate_pls(data = mobi,
                          measurement_model = mobi_mm,
                          structural_model = mobi_sm)
rho_A(mobi_pls)
```
<span id="page-31-0"></span>

The seminr package provides a natural syntax for researchers to describe PLS structural equation models. seminr is compatible with simplePLS. simplePLS provides the verb for estimating a pls model.

#### Usage

```
simplePLS(obsData,smMatrix, mmMatrix,inner_weights = path_weighting,
         maxIt=300, stopCriterion=7,measurement_mode_scheme)
```
#### **Arguments**

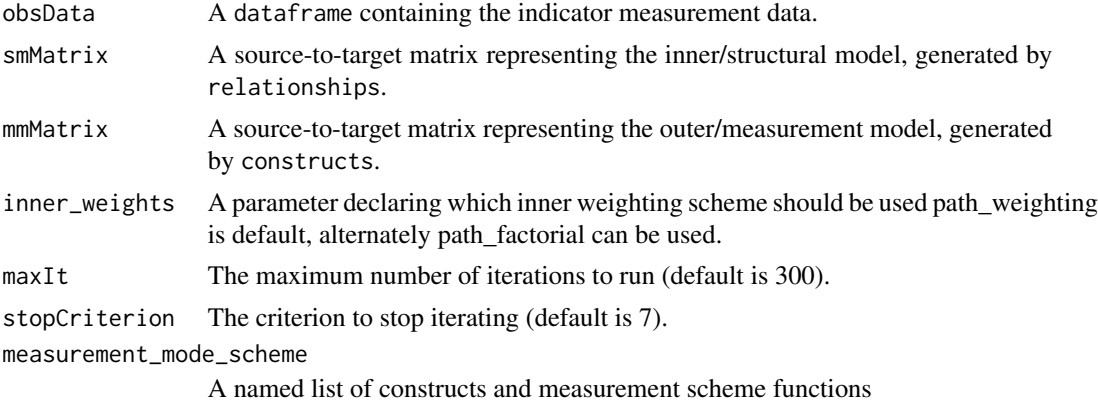

#### See Also

[relationships](#page-28-1) [constructs](#page-8-1) [paths](#page-28-2) [interaction\\_term](#page-17-1) [estimate\\_pls](#page-13-1) [bootstrap\\_model](#page-5-1)

```
#seminr syntax for creating measurement model
mobi_mm <- constructs(
             reflective("Image", multi_items("IMAG", 1:5)),
             reflective("Expectation", multi_items("CUEX", 1:3)),
             reflective("Quality", multi_items("PERQ", 1:7)),<br>reflective("Value", multi_items("PERV", 1:2)),
                                        multi_items("PERV", 1:2)),
             reflective("Satisfaction", multi_items("CUSA", 1:3)),
             reflective("Complaints", single_item("CUSCO")),
             reflective("Loyalty", multi_items("CUSL", 1:3))
           \lambda#seminr syntax for creating structural model
mobi_sm <- relationships(
  paths(from = "Image", to = c("Expectation", "Satisfaction", "Loyalty")),
```

```
paths(from = "Expectation", to = c("Quality", "Value", "Satisfaction")),
  paths(from = "Quality", to = c("Value", "Satisfaction")),
  paths(from = "Value", to = c("Satisfaction")),
  paths(from = "Satisfaction", to = c("Complaints", "Loyalty")),
  paths(from = "Complaints", to = "Loyalty")
\mathcal{L}mobi_pls <- estimate_pls(data = mobi,
                          measurement_model = mobi_mm,
                          structural_model = mobi_sm)
```
<span id="page-32-1"></span>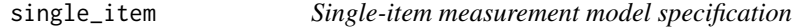

single\_item specifies a single item name to be assigned to a construct.

#### Usage

```
single_item(item)
```
#### Arguments

item Name of item

#### See Also

See [multi\\_items](#page-21-1)

```
mobi_mm <- constructs(
  composite("Image", multi_items("IMAG", 1:5), weights = correlation_weights),
  composite("Expectation", multi_items("CUEX", 1:3), weights = mode_A),<br>composite("Quality", multi_items("PERQ", 1:7), weights = regressi
                                 multi_items("PERQ", 1:7), weights = regression_weights),
  composite("Value", single_item("PERV1"))
\lambda
```
<span id="page-33-0"></span>two\_stage *Creates an interaction measurement item using a two-stage approach. The two-stage procedure for both PLS and CBSEM models estimates construct scores in the first stage, and uses them to produce a singleitem product item for the interaction term in the second stage. For a PLS model, the first stage uses PLS to compute construct scores. For a CBSEM model, the first stage uses a CFA to produce ten Berge construct scores.*

#### Description

Creates an interaction measurement item using a two-stage approach. The two-stage procedure for both PLS and CBSEM models estimates construct scores in the first stage, and uses them to produce a single-item product item for the interaction term in the second stage. For a PLS model, the first stage uses PLS to compute construct scores. For a CBSEM model, the first stage uses a CFA to produce ten Berge construct scores.

#### Usage

```
# two stage approach as per Henseler & Chin (2010):
two_stage(iv, moderator, weights)
```
#### Arguments

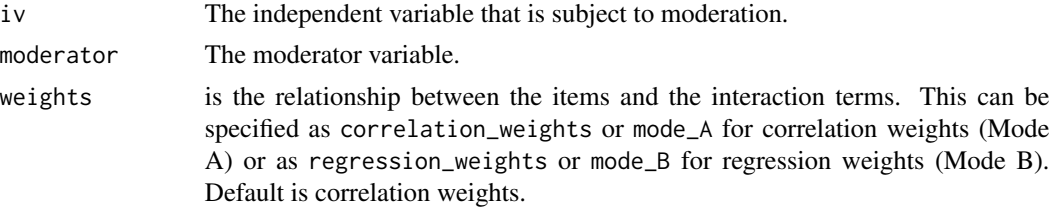

#### References

Henseler  $& Chin$  (2010), A comparison of approaches for the analysis of interaction effects between latent variables using partial least squares path modeling. Structural Equation Modeling, 17(1),82- 109.

```
data(mobi)
```

```
# seminr syntax for creating measurement model
mobi_mm <- constructs(
 composite("Image", multi_items("IMAG", 1:5)),
 composite("Expectation", multi_items("CUEX", 1:3)),
 composite("Value", multi_items("PERV", 1:2)),
 composite("Satisfaction", multi_items("CUSA", 1:3)),
 interaction_term(iv = "Image", moderator = "Expectation", method = two_stage)
```

```
\mathcal{L}# structural model: note that name of the interactions construct should be
# the names of its two main constructs joined by a '*' in between.
mobi_sm <- relationships(
 paths(to = "Satisfaction",
        from = c("Image", "Expectation", "Value",
                 "Image*Expectation"))
)
# PLS example:
mobi_pls <- estimate_pls(mobi, mobi_mm, mobi_sm)
summary(mobi_pls)
# CBSEM example:
mobi_cbsem <- estimate_cbsem(mobi, as.reflective(mobi_mm), mobi_sm)
summary(mobi_cbsem)
```
# <span id="page-35-0"></span>Index

∗ datasets

mobi, [19](#page-18-0) as.reflective, [2,](#page-1-0) *[11](#page-10-0)[–13](#page-12-0)* as.reflective.construct, *[3](#page-2-0)*, [3,](#page-2-0) *[5](#page-4-0)* as.reflective.interaction, [4](#page-3-0) as.reflective.measurement\_model, *[3,](#page-2-0) [4](#page-3-0)*, [5](#page-4-0) associations, [5,](#page-4-0) *[12,](#page-11-0) [13](#page-12-0)*, *[19](#page-18-0)* bootstrap\_model, [6,](#page-5-0) *[9](#page-8-0)*, *[15](#page-14-0)*, *[26](#page-25-0)*, *[31,](#page-30-0) [32](#page-31-0)* composite, *[3](#page-2-0)[–5](#page-4-0)*, [7,](#page-6-0) *[10](#page-9-0)*, *[28](#page-27-0)* confidence\_interval, [8](#page-7-0) constructs, *[3](#page-2-0)[–6](#page-5-0)*, *[8](#page-7-0)*, [9,](#page-8-0) *[11–](#page-10-0)[13](#page-12-0)*, *[15](#page-14-0)*, *[17](#page-16-0)*, *[26](#page-25-0)*, *[28](#page-27-0)*, *[31,](#page-30-0) [32](#page-31-0)* correlation\_weights *(*mode\_A*)*, [21](#page-20-0) df\_xtab\_matrix, [10](#page-9-0) estimate\_cbsem, *[5](#page-4-0)*, [11](#page-10-0) estimate\_cfa, *[5](#page-4-0)*, [12](#page-11-0) estimate\_lavaan\_ten\_berge, [13](#page-12-0) estimate\_pls, [14,](#page-13-0) *[32](#page-31-0)* fSquared, [16](#page-15-0) higher\_composite, [17](#page-16-0) interaction, *[18](#page-17-0)* interaction\_term, *[6](#page-5-0)*, *[15](#page-14-0)*, *[18](#page-17-0)*, [18,](#page-17-0) *[26](#page-25-0)*, *[31,](#page-30-0) [32](#page-31-0)* item\_errors, *[6](#page-5-0)*, *[12,](#page-11-0) [13](#page-12-0)*, [19](#page-18-0) mobi, [19](#page-18-0) mode\_A, [21](#page-20-0) mode\_A, *(*mode\_A*)*, [21](#page-20-0) mode\_B, [22](#page-21-0) mode\_B, *(*mode\_B*)*, [22](#page-21-0) multi\_items, [22,](#page-21-0) *[33](#page-32-0)* orthogonal, [23](#page-22-0) path\_factorial, [24](#page-23-0)

path\_weighting, [25](#page-24-0) paths, *[6](#page-5-0)*, *[12](#page-11-0)*, *[15](#page-14-0)*, *[26](#page-25-0)*, *[31,](#page-30-0) [32](#page-31-0)* paths *(*relationships*)*, [29](#page-28-0) plot\_scores *(*report\_paths*)*, [29](#page-28-0) PLSc, [25](#page-24-0) product\_indicator, [26](#page-25-0)

reflective, *[8](#page-7-0)*, *[10](#page-9-0)*, *[13](#page-12-0)*, *[17](#page-16-0)*, [28](#page-27-0) regression\_weights *(*mode\_B*)*, [22](#page-21-0) relationships, *[6](#page-5-0)*, *[11,](#page-10-0) [12](#page-11-0)*, *[15](#page-14-0)*, *[26](#page-25-0)*, [29,](#page-28-0) *[31,](#page-30-0) [32](#page-31-0)* report\_paths, [29](#page-28-0) rho\_A, [30](#page-29-0)

simplePLS, [32](#page-31-0) single\_item, *[22](#page-21-0)*, [33](#page-32-0)

two\_stage, [34](#page-33-0)